## さたそらりんく入力項目一覧 みつづつ インスポーツ スカルタン スカルタン スカルタン スカルター スカルター のうちょう

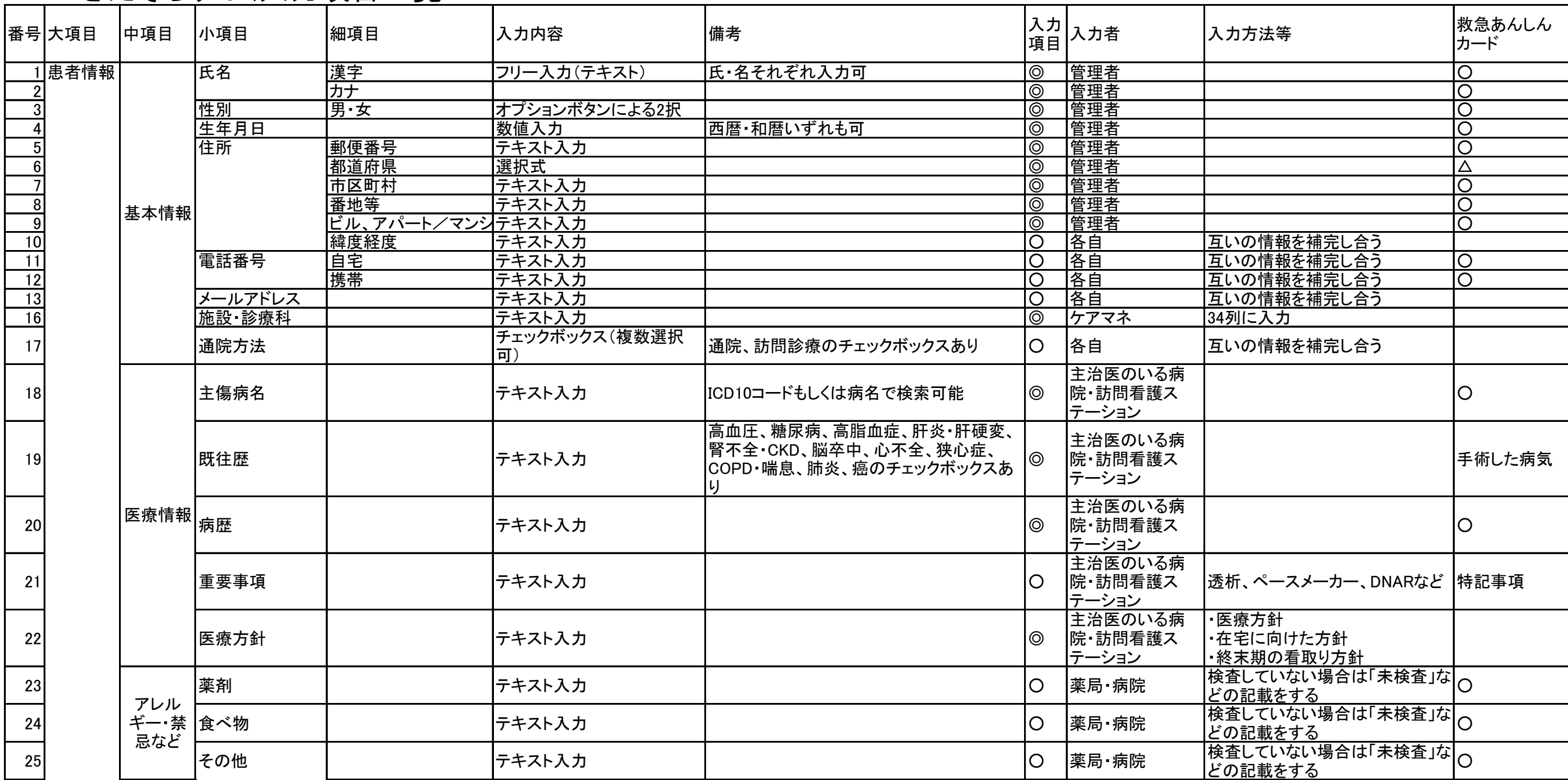

## きたそらりんく入力項目一覧 みつい インターコン インターコン スカルターの、必要に応じて入力=○

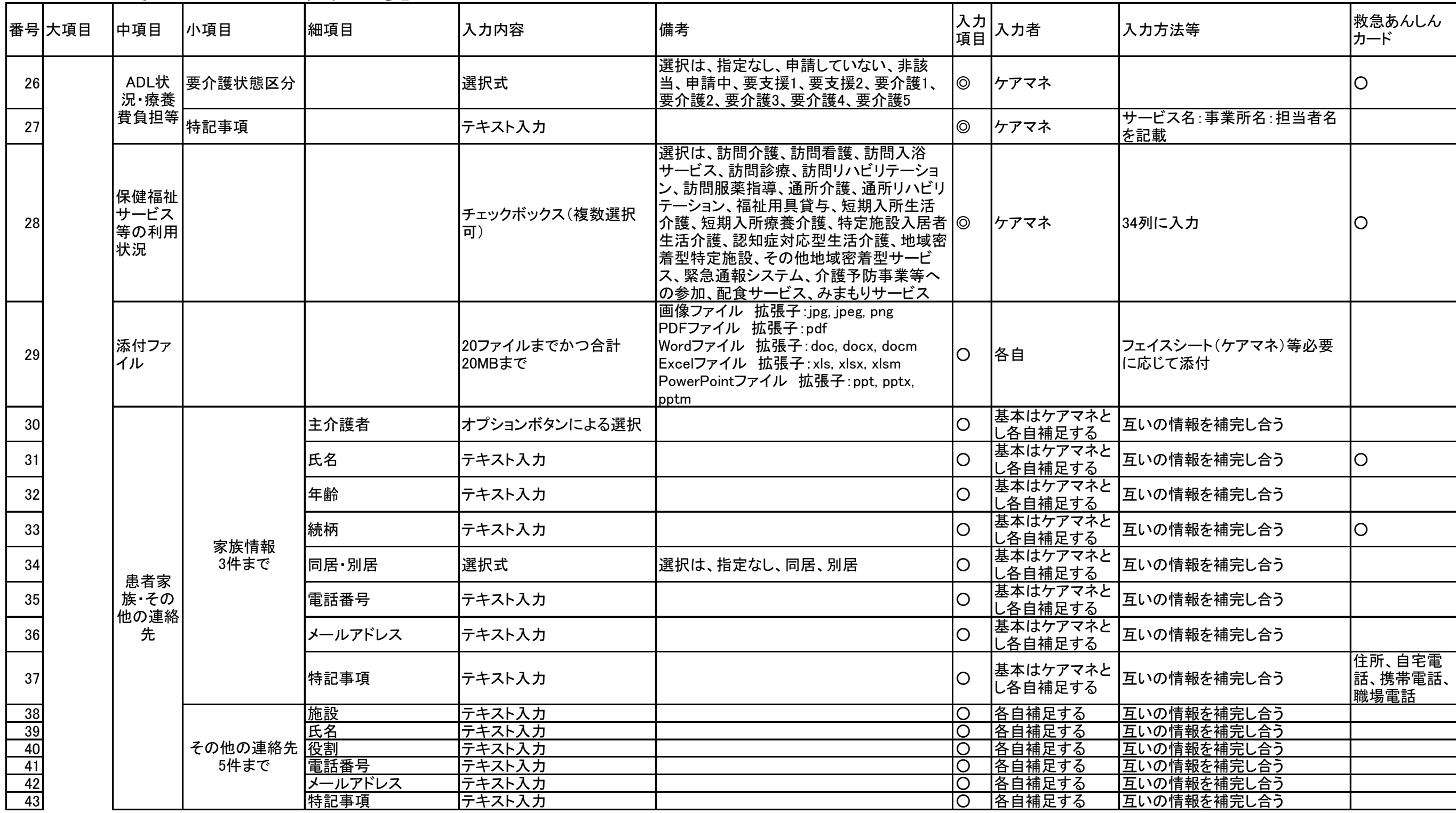

## きたそらりんく入力項目一覧 みついち インファイン インター トランクスカッター トランスカックスカックスカックスカックスカート

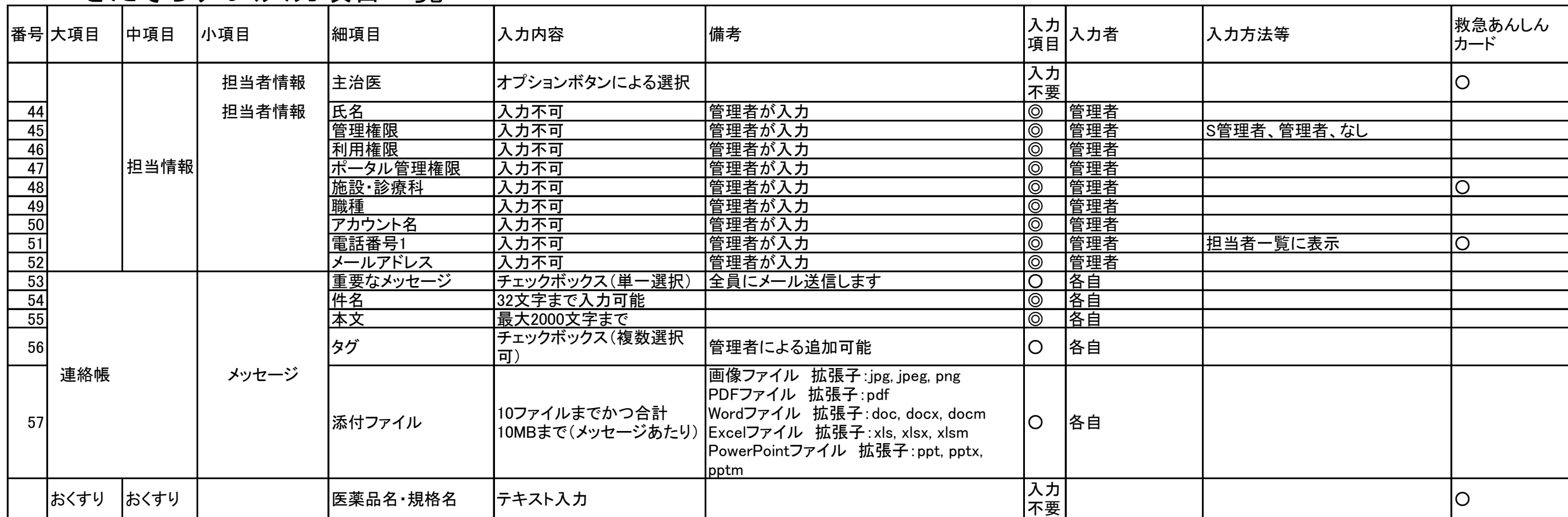